## Introduction to HI data

#### Danielle Bewsher & HI teamRutherford Appleton Laboratory

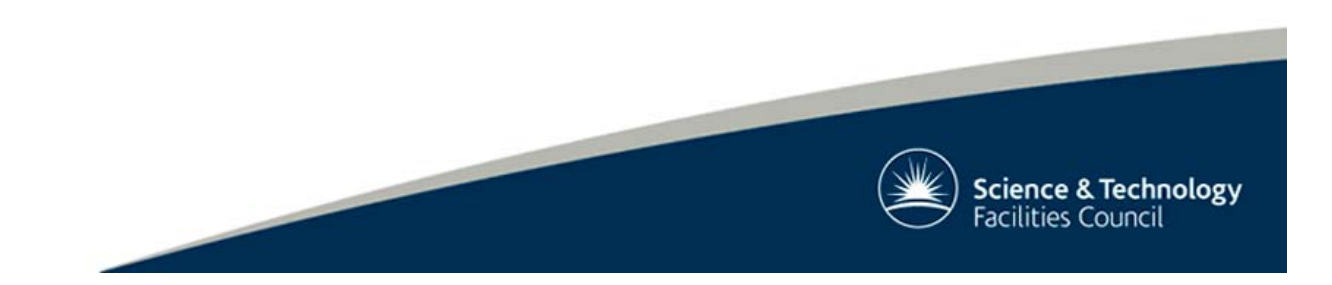

## Where to find general information

#### •Where is STEREO?

- – http://stereo.gsfc.nasa.gov/ where.shtml
- –– <u>http://stereo-</u> ssc.nascom.nasa.gov/where/
- •get\_stereo\_sep\_angle
- •stereo\_coord\_info
	- doesn't work with IDLde

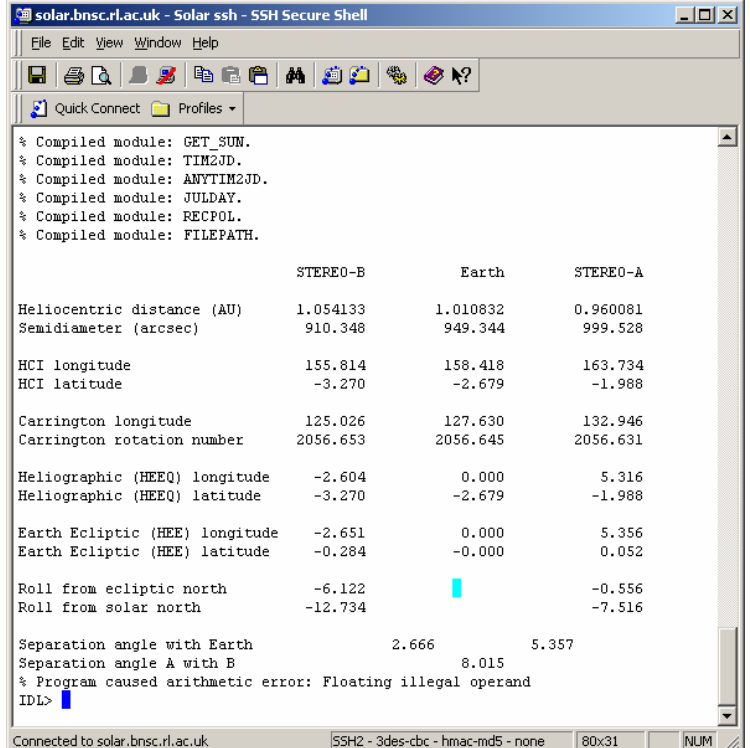

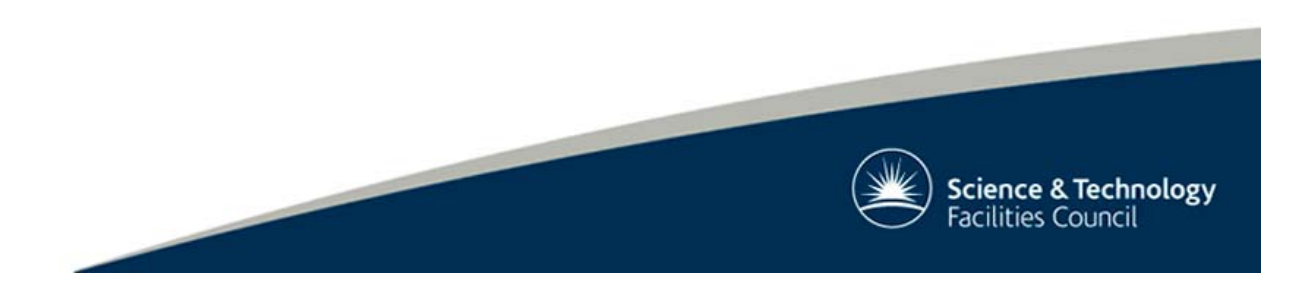

## Where to find HI data/information...

**Bussed**<br> **Contract Theory**<br> **Contract Data** 

Data .<br>Selleri Spac El ahe

Date Start 1 Frid Tir Recet Data Damo

#### •RAL STEREO website

- http://www.stereo.rl.ac.uk/scie nce/
	- •User guide
	- Event List
	- •Gallery

•Daily/Monthly Quicklook Movies

- http://www.ukssdc.ac.uk/solar /stereo/movies/MOVIES
- •Data
	- <u>http://www.ukssdc.ac.uk/solar</u> /stereo/data.html
- •Email support
	- stereo\_support@ukssdc.ac.uk

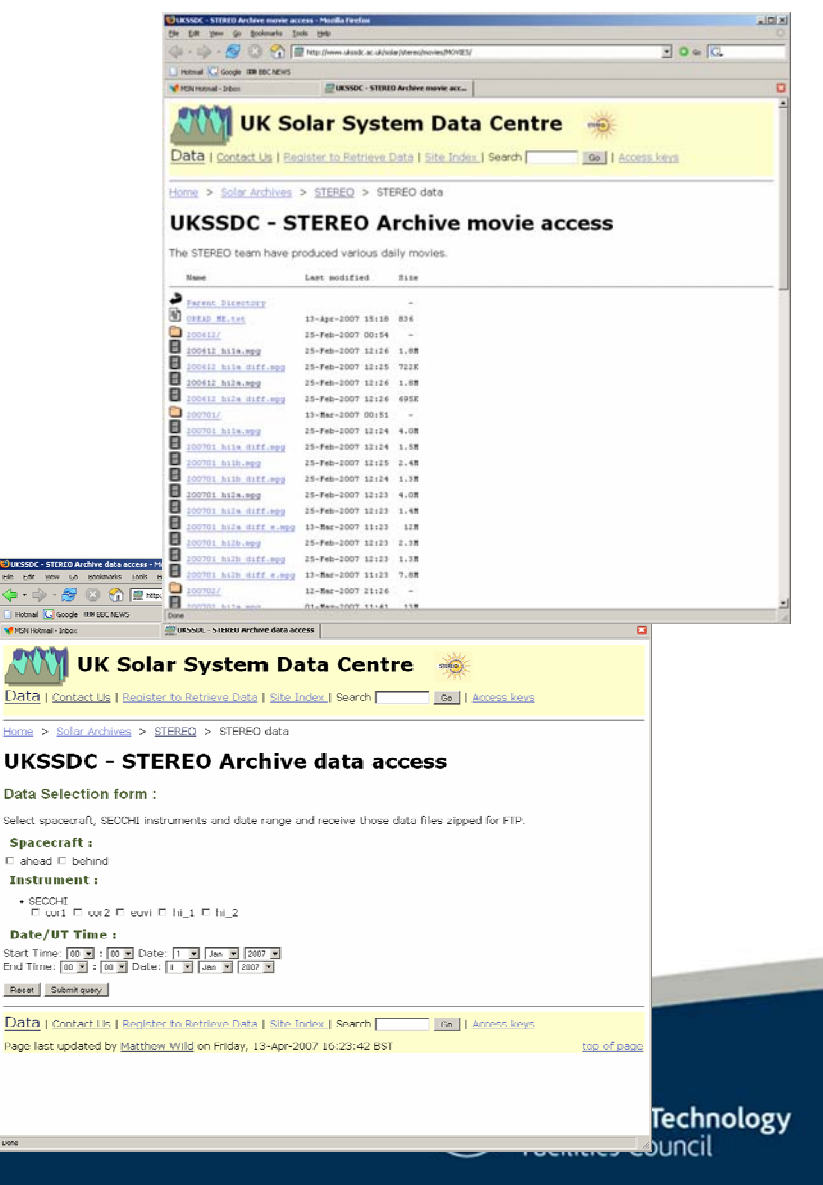

## Filename definitions

#### •20070503\_001000\_s4h1A.fts

- 20070503 date
- 001000 UT time
- –s4 – summed image (1024x1024)
- –h1 – HI 1 image (would be h2 for HI 2 image)
- –A – STEREO A image (would be B for STEREO B image)
- •20070503\_000700\_n4h1A.fts
	- –n4 – hi res (2048x2048) single exposure
	- –Only one taken a day – will be used for calibration
- •20070503\_011900\_s7h1A.fts
	- –s7 – beacon mode image (512x512, 2 hrs)

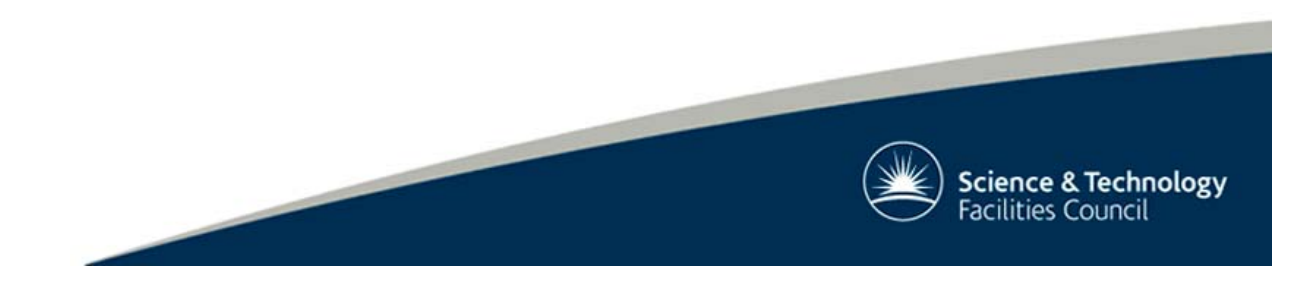

### General HI data information

#### •Images made up of number of exposures

- HI 1 (nominal values)
	- # of exposures: 30
	- Exposure time: 40s (1200s total)
	- Cadence: 40 mins
	- Image size: 1024x1024
- HI 2 (nominal values)
	- # of exposures: 99
	- Exposure time: 50 seconds (4950s total)
	- Cadence: 2 hours
	- Image size: 1024x1024
- •Exposures summed on board
- •Exposures also scrubbed of cosmic rays on board

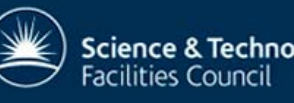

### Raw data

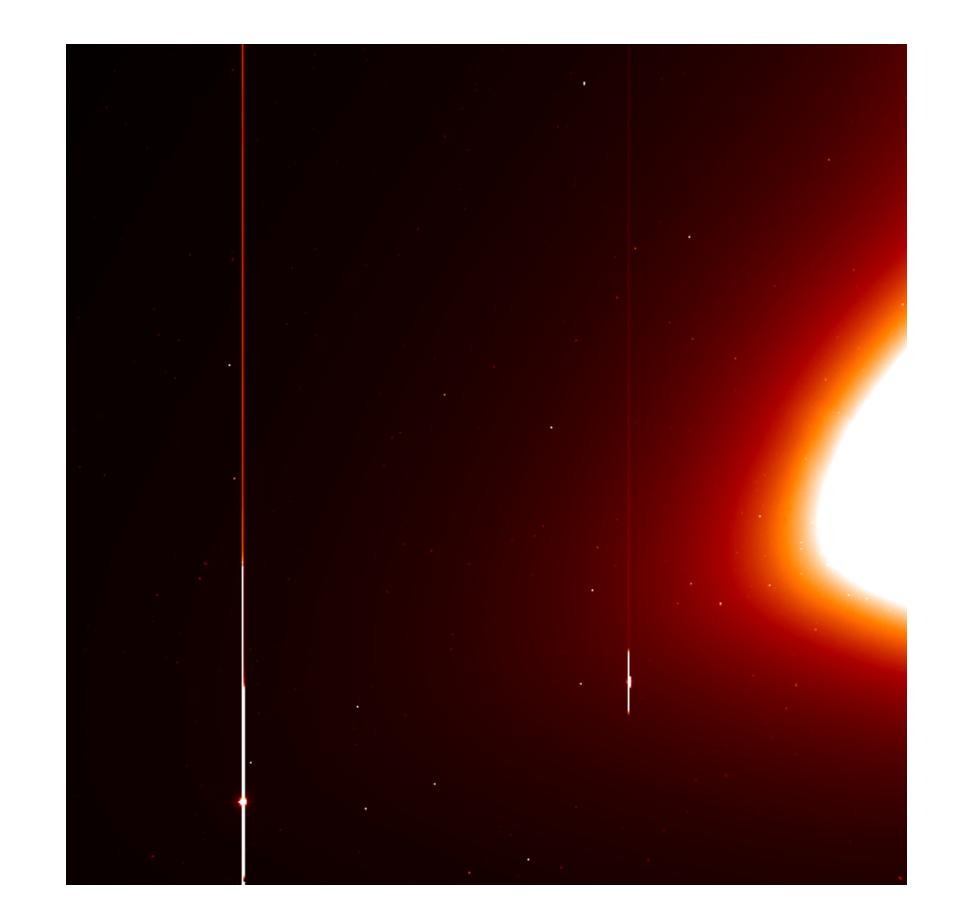

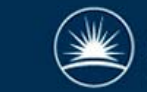

## secchi\_prep

- •secchi\_prep,files,index,data
- •Files
	- –list of all files you want to<br>read
	- Can be mix of EUVI, COR and HI
- •Index
	- Header structures
- •Data
	- Data cube
	- –If images are all different<br>sizes, then can specify size of<br>data cube that you want<br>returned

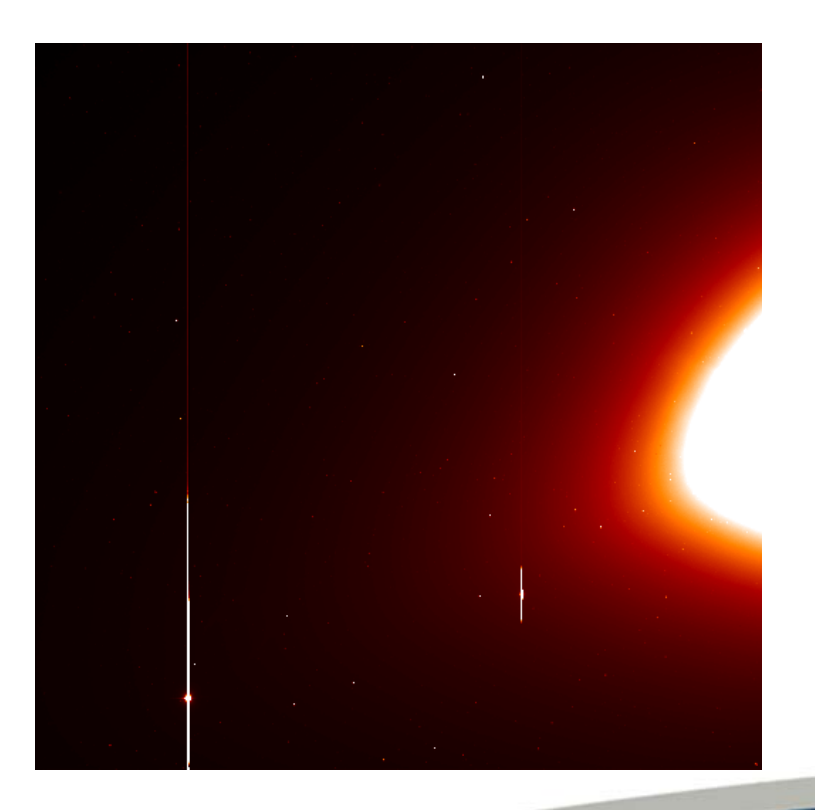

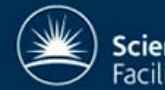

# secchi\_prep II

- •HI data
	- Shutterless correction
		- •No shutter
		- •Image smeared as readout and CCD cleared out
	- Flatfield
		- •Provisional pre-flight flatfield
		- •Calibration on going

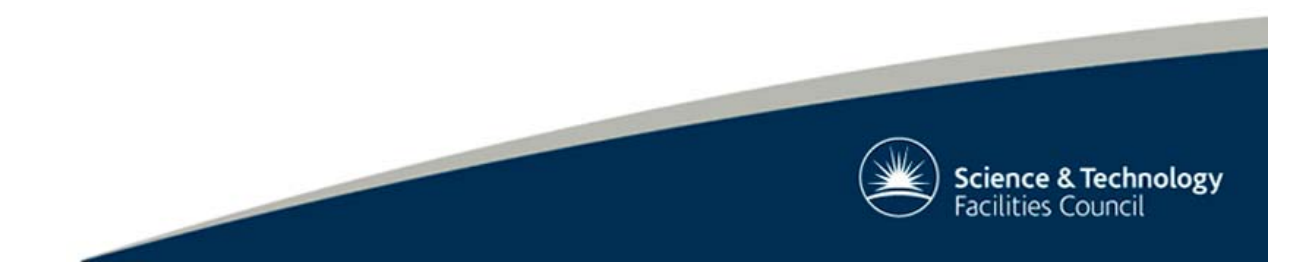

# secchi\_prep III

#### •Warning

- Early data does not work with secchi\_prep
- All data from beginning of mission will be re-processed at a date TBD
- Number of files that can be read into secchi\_prep depends on machine memory

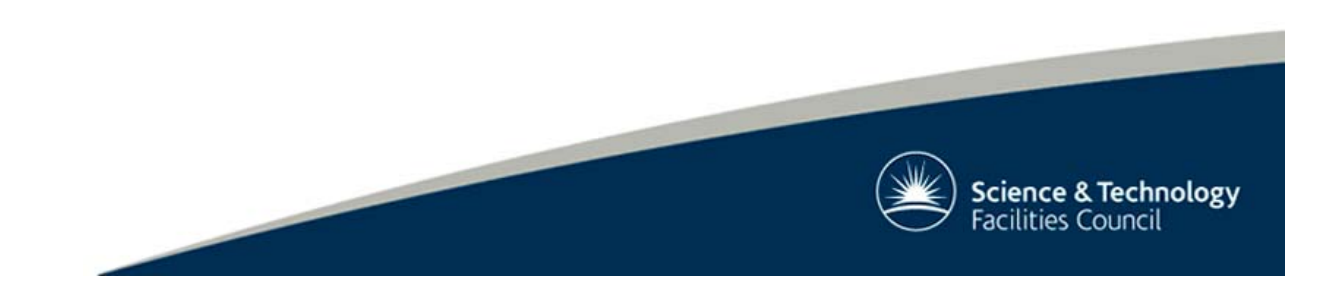

## Header keywords

 $\cdot$  naxis1/2 – length of 1<sup>st</sup> (columns, x) and 2<sup>nd</sup> (rows, y) axes

•date\_obs – date/time of start of CCD readout

 $\cdot$  exptime – exposure time of all exposure that make up image •summed – combines summing from CCD and IP to get one number for number of rows and columns being summed on CCD, SEB and ground

– ipsum

- –sumrow, sumcol, ccdsum
- •detector name of telescope within SECCHI
- •obsrvtry name of satellite

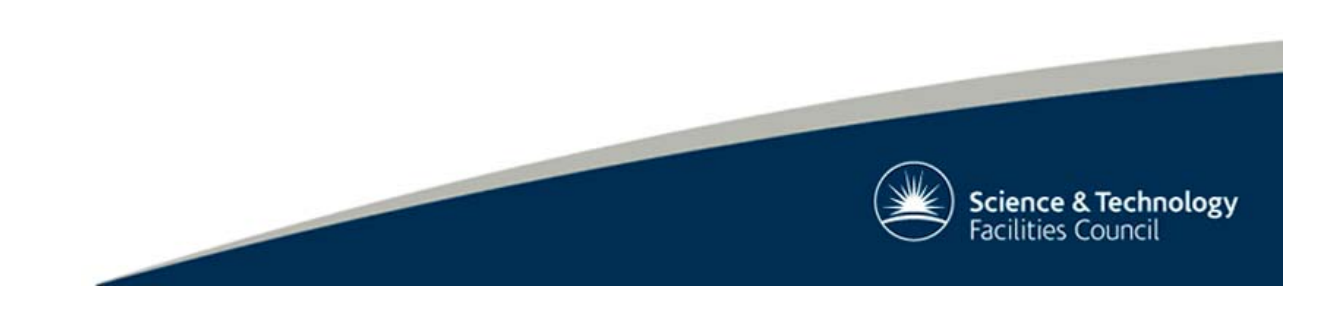

## Header keywords II

 $\cdot$ ctype1(a)/2(a) – string representing coordinate axis

- –– <u>http://stereo-</u> ssc.nascom.nasa.gov/coordinates\_explanation.shtml
- –Thompson, 2006, A&A, 449, 791
- $\cdot$  cunit1(a)/2(a) units of coordinates

 $-crval1(a)/2(a)$  – reference data coordinates corresponding to centre of image

•pci\_j(a) – coordinate transformation matrix: rotation information is included

 $\cdot$  cdelt1(a)/2(a) – height/width of pixels

•pv2\_1 – parameter which encodes information about optical properties of telescope

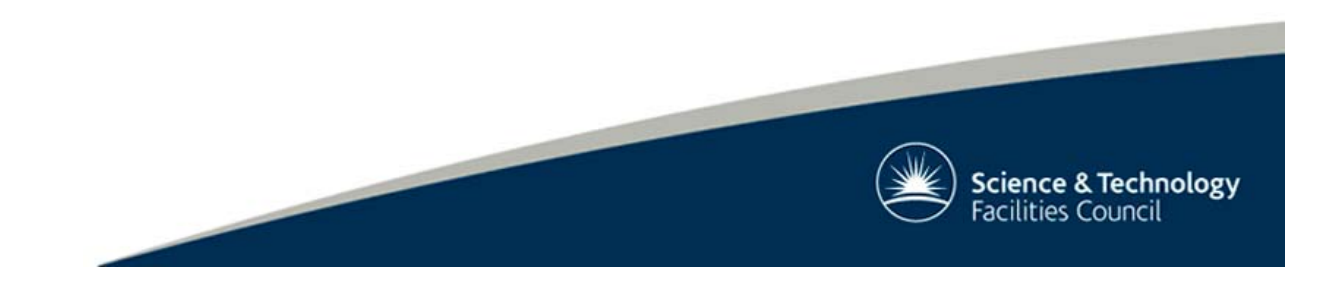

# Header keywords III

- •More info on header keywords
	- – ftp://louis14.nrl.navy.mil/pub/secchi/ssw/doc/FITS\_ke ywords.pdf
- •Warning!
	- – Values of header keywords have changed during mission
	- –All values will be correct when data is reprocessed
	- – Don't hard code header values in to programs until data is reprocessed
	- Need to check that header values are reasonable!

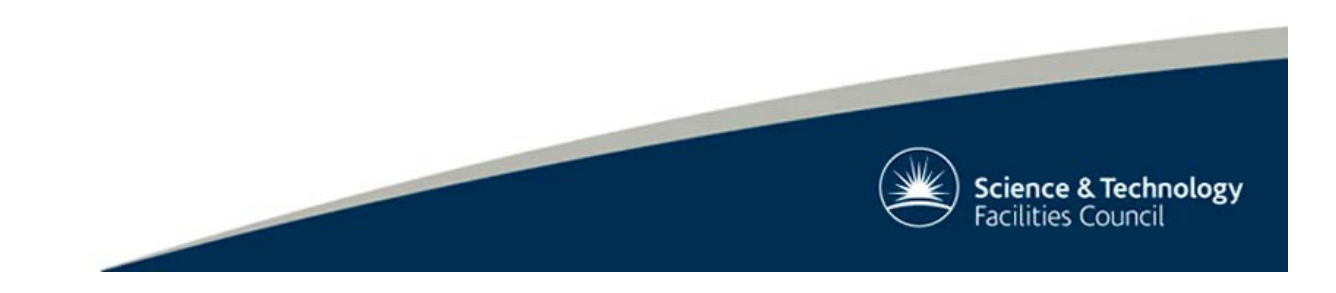

### Saturated Pixels

•Brightest objects (e.g. planets & stars) will saturate

- •Blooming
	- –Occurs up & down column
	- Not side to side like LASCO
- •Can remove blooming

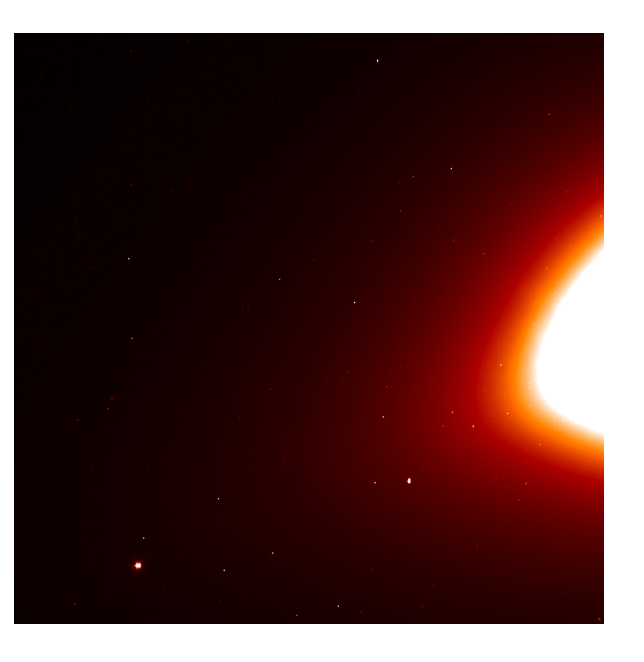

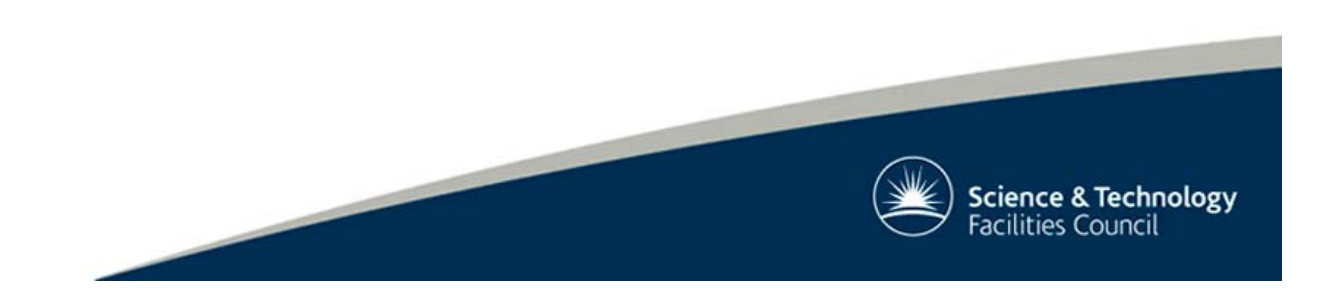

# Saturated Pixels II

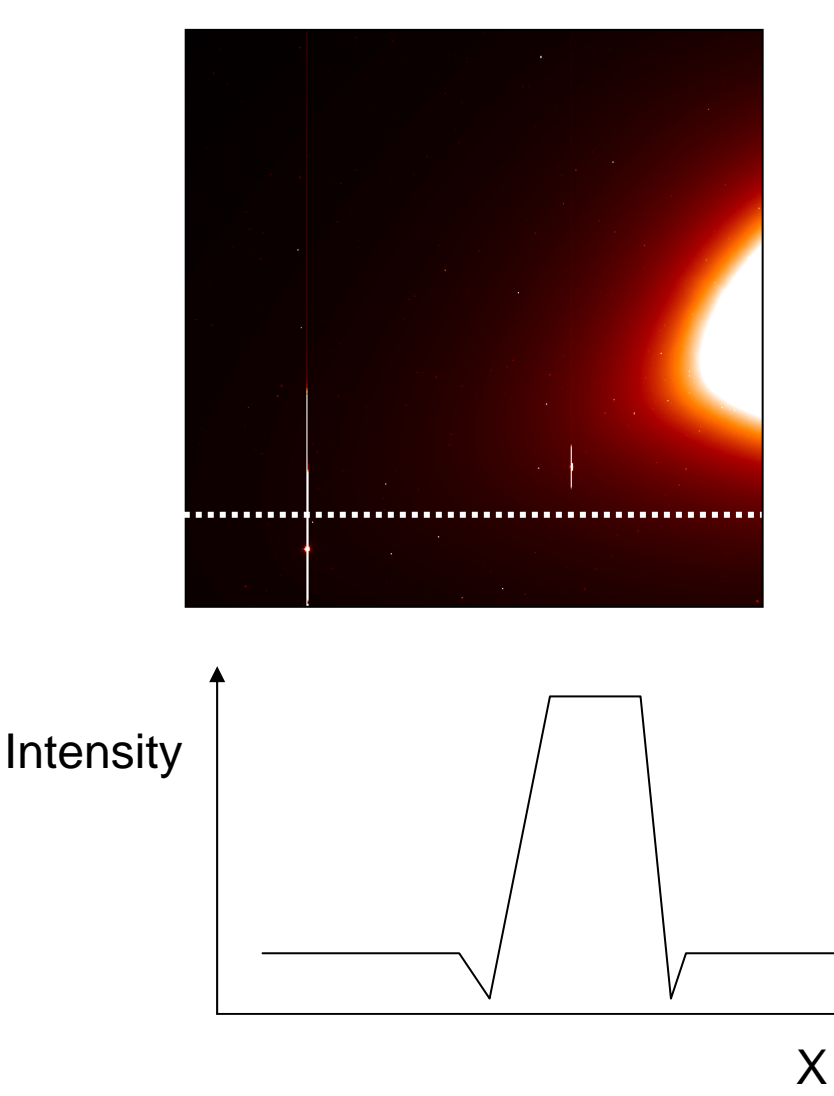

•Must deal with saturated columns before doing background subtraction

•Anomolous low values in background

•Anomolous high values in background subtracted data

- Bright stripes in data
- <u>http://www.ukssdc.ac.uk/</u> solar/stereo/movies/MOVI ES/200705\_hi1a.mpg

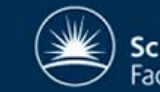

## Background subtraction

- $\cdot$  bg = min(data, dimension=3)
	- Need to also account for missing<br>blocks and saturated columns when using minimum
- $\cdot$  bg = median(data,dimension=3)
	- More robust
	- But not physically meaningful?

•Time scale: several days depending on conditions

•Warning! This will only work if spacecraft is not rolling too much (few degrees) during period of observations

http://www.ukssdc.ac.uk/solar/stereo<br>/movies/MOVIES/200702\_hi2b.mpg

•Looking into generating monthly backgrounds which could be used for subtraction

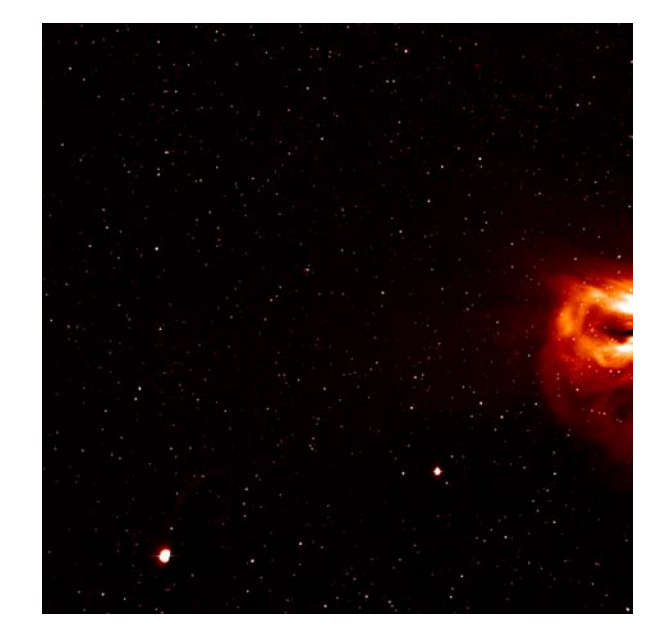

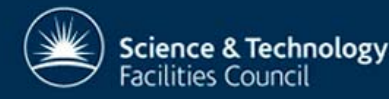

#### Star Removal

•Finds peaks in data over a user specified threshold •Uses successive over relaxation method to fill in stars with values from surrounding pixels

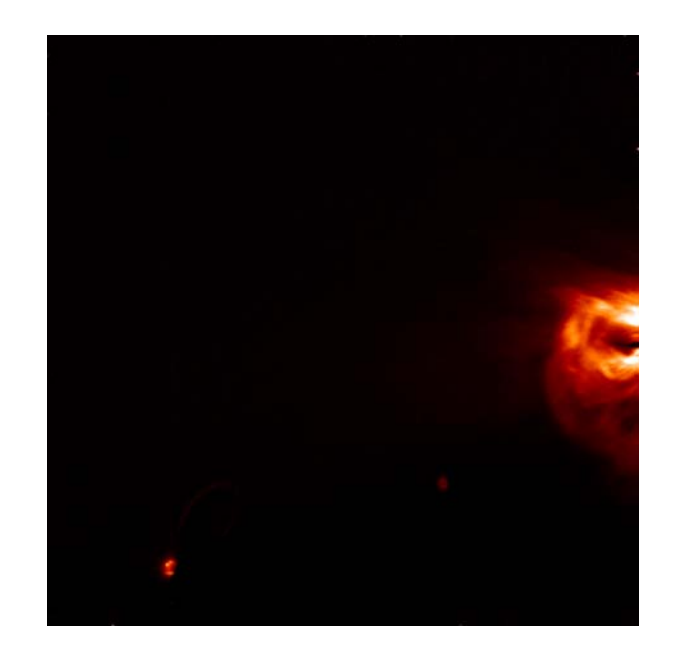

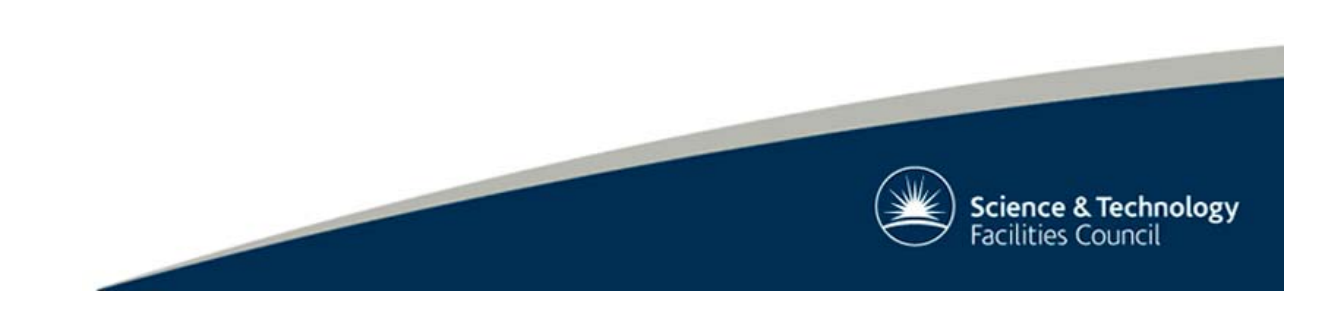

## Star Removal II

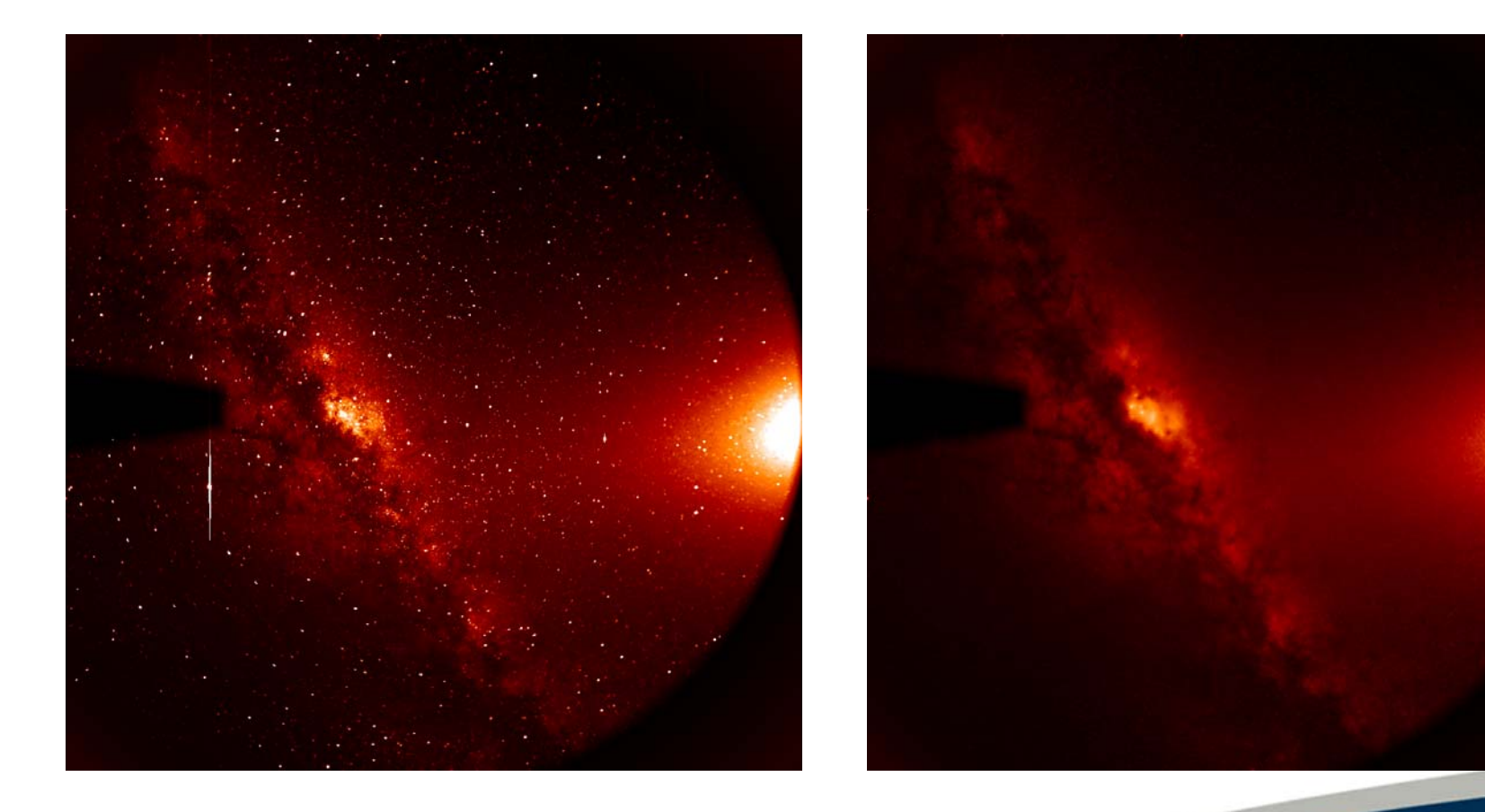

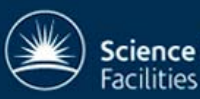

### HI 2 Mask

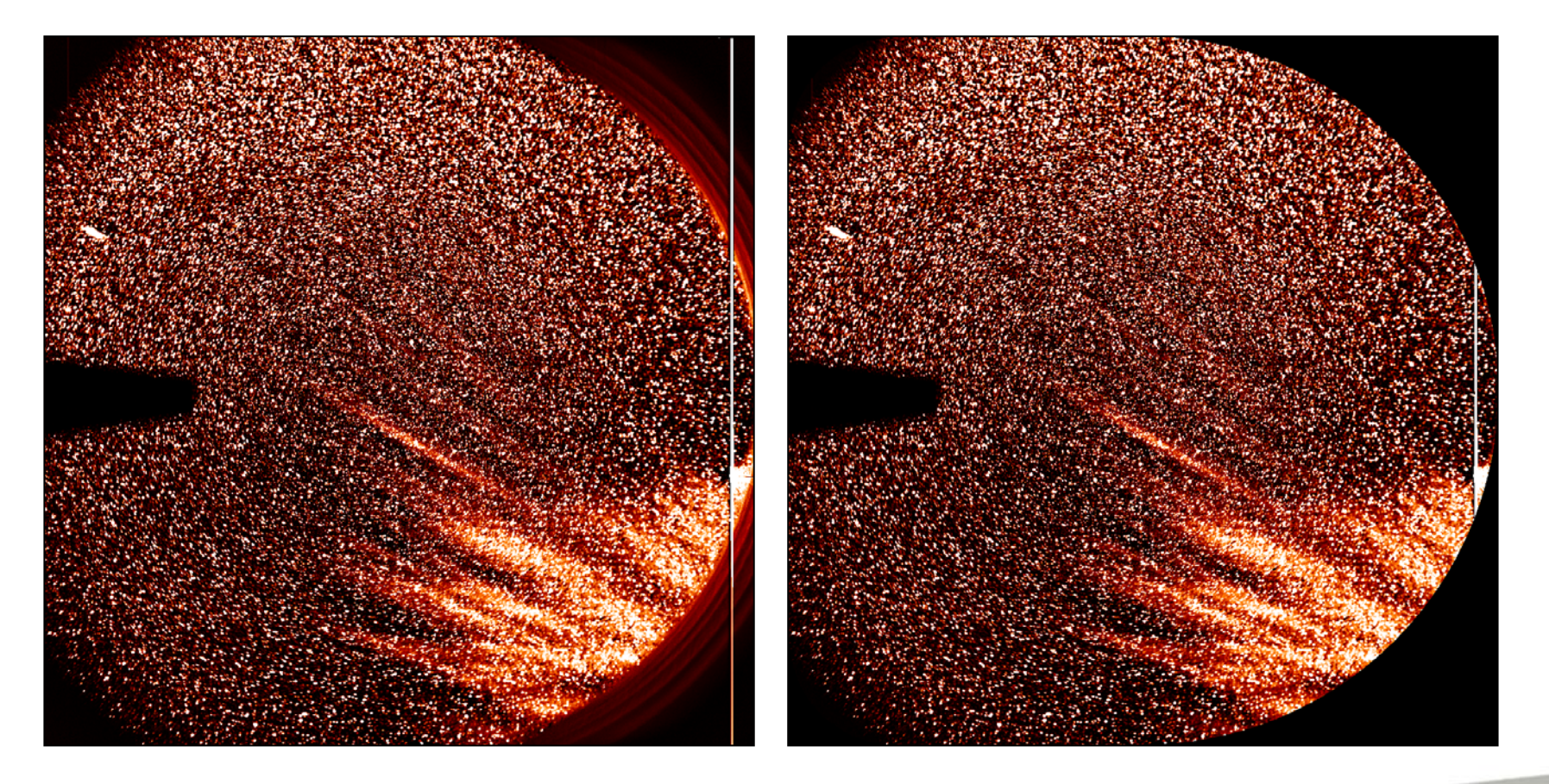

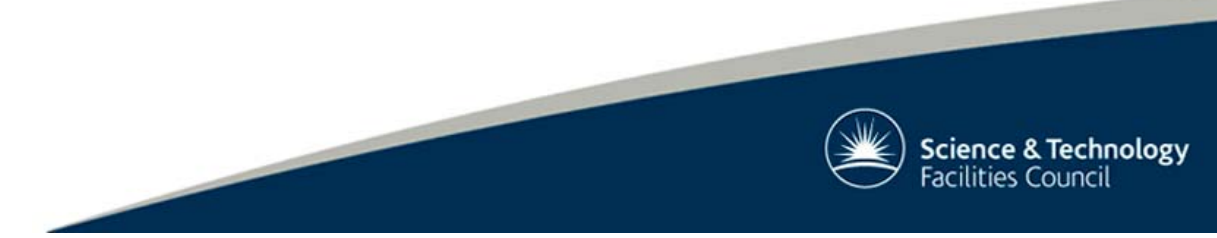

## HI 2 Mask II

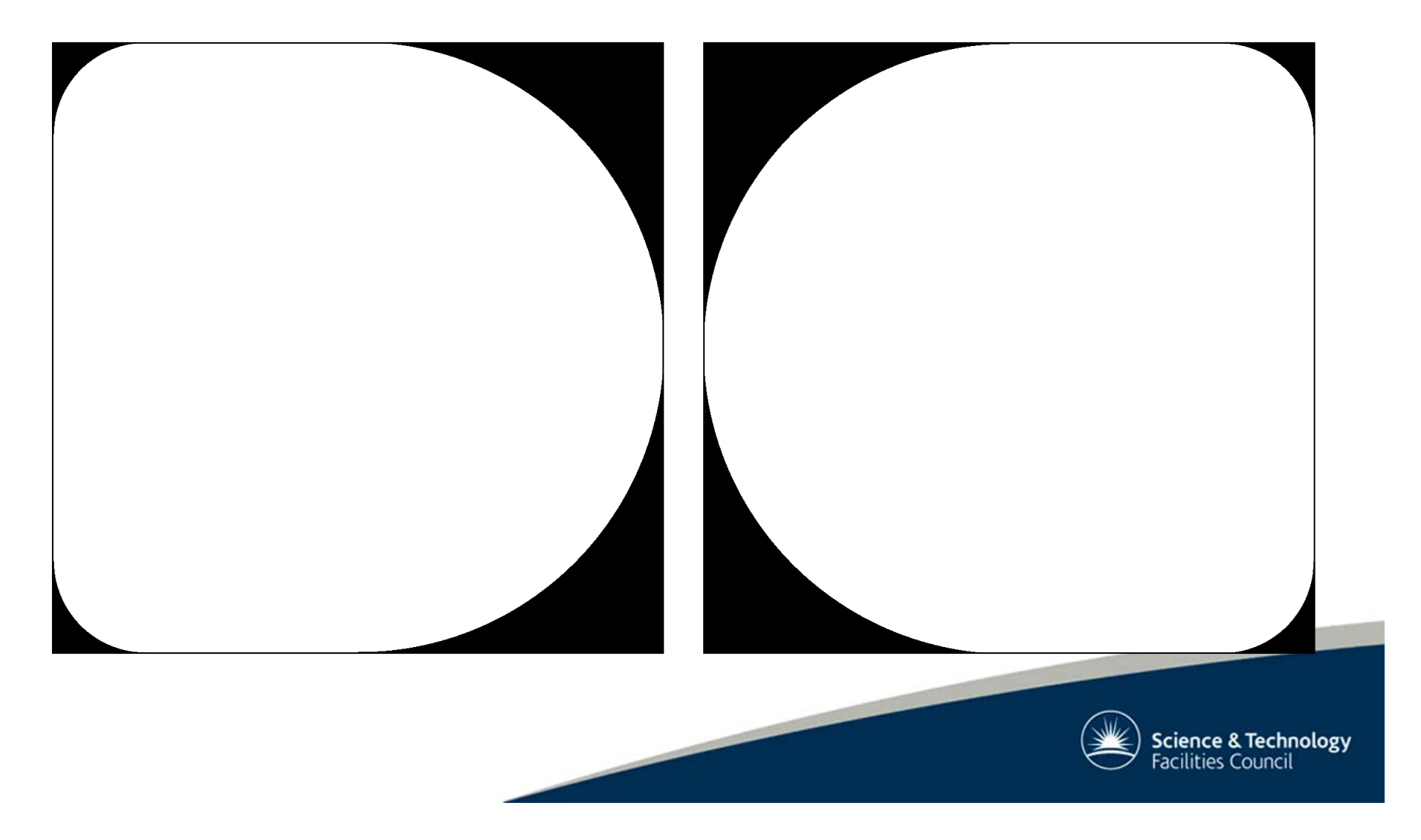

# Things to look out for!

- •High/low word images
	- http://www.ukssdc.ac.uk/solar/ stereo/movies/MOVIES/200702 \_hi2a.mpg
	- –Mucks up background<br>subtraction!
- •Mixed images
	- http://www.ukssdc.ac.uk/solar/<br>stereo/movies/MOVIES/200705 \_hi1a.mpg
	- –Mucks up background<br>subtraction!
- •Earth and Moon
	- –HI B observations only
	- – http://www.ukssdc.ac.uk/solar/ stereo/movies/MOVIES/200701 \_hi2b.mpg
- •Ghosts
	- – http://www.ukssdc.ac.uk/solar/ stereo/movies/MOVIES/200701 \_hi1a.mpg

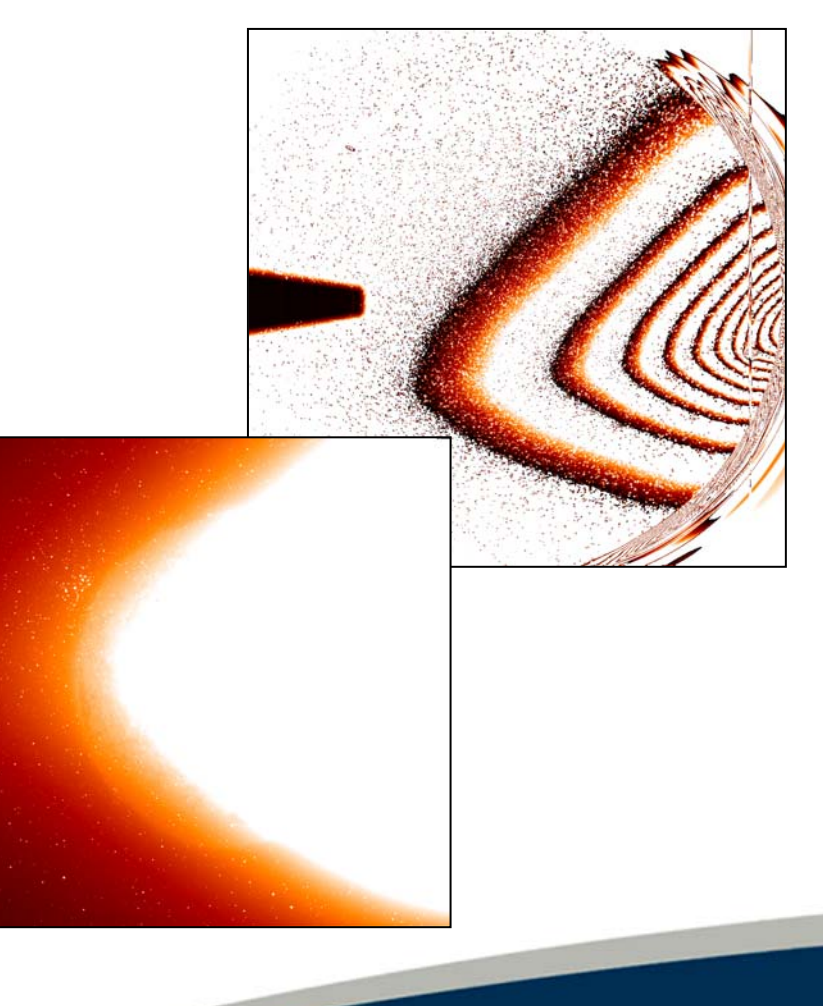

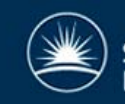

### Image manipulation

•Festival

–http://www.ias.u-psud.fr/stereo/festival/

•Solarsoft package

•'simultaneous, fast and easy manipulation of SECCHI/STEREO, EIT/SOHO and LASCO/SOHO images'

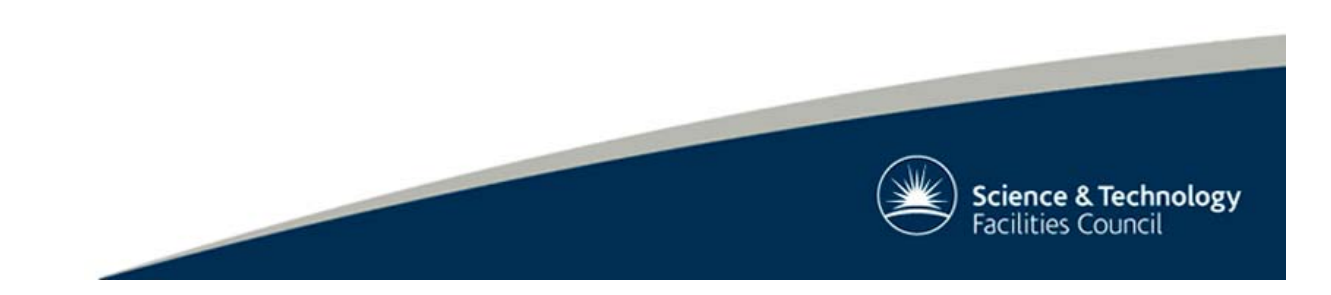

#### Festival Movie - EUVI & COR1

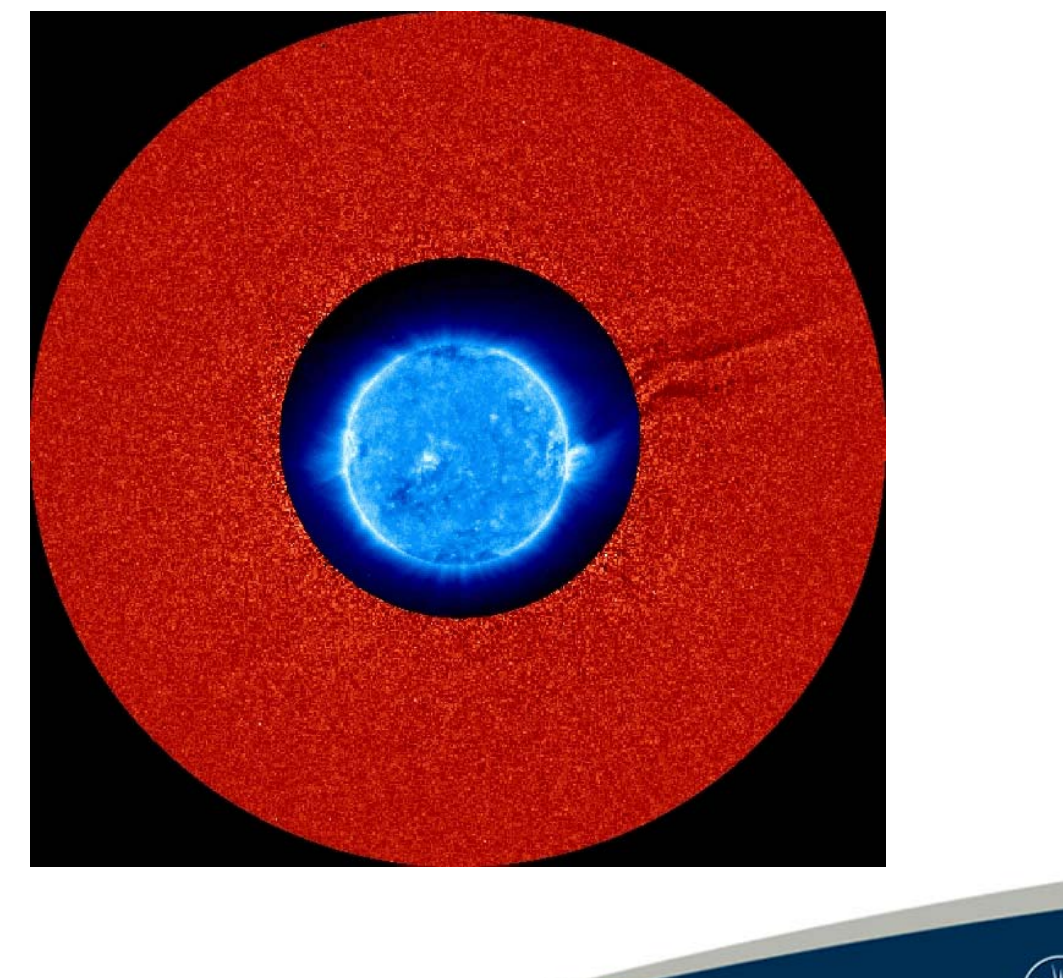

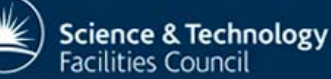

#### Festival Movie - EUVI, COR1 & COR2

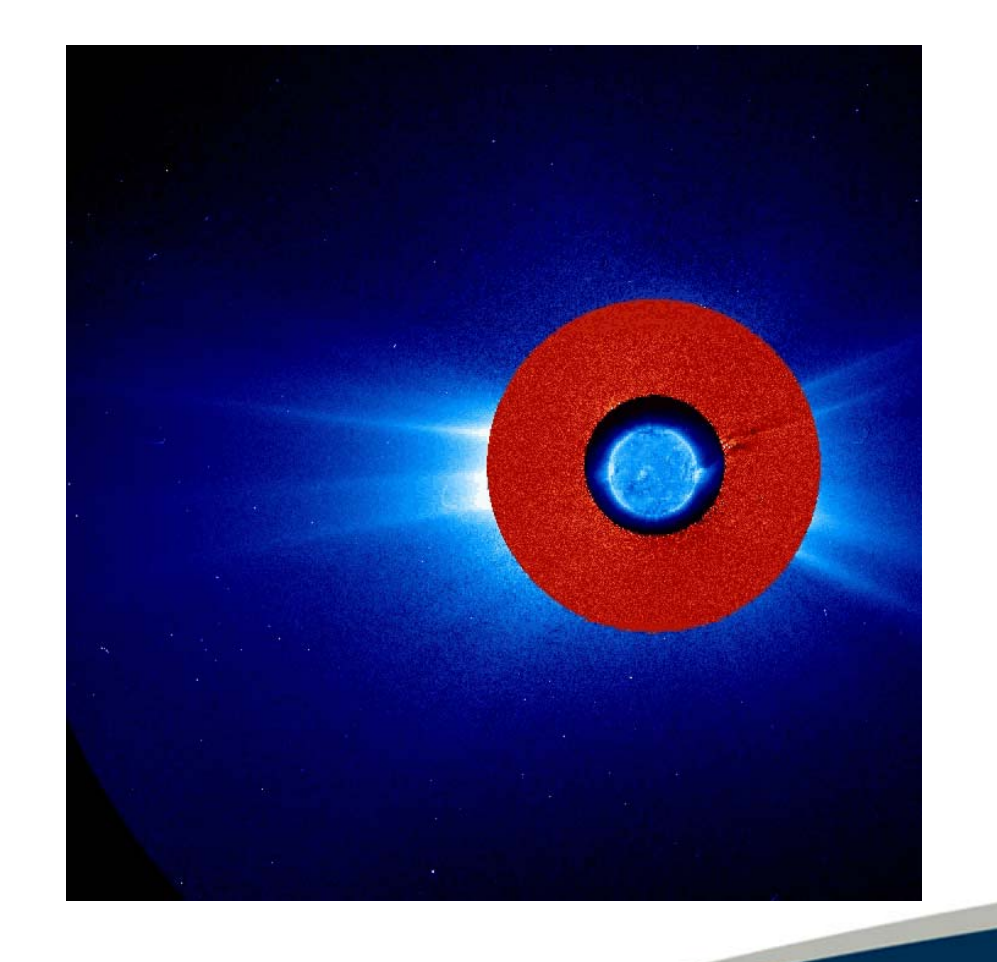

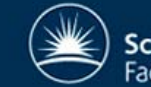

**Science & Technology** Facilities Council

#### Festival Movie - All SECCHI

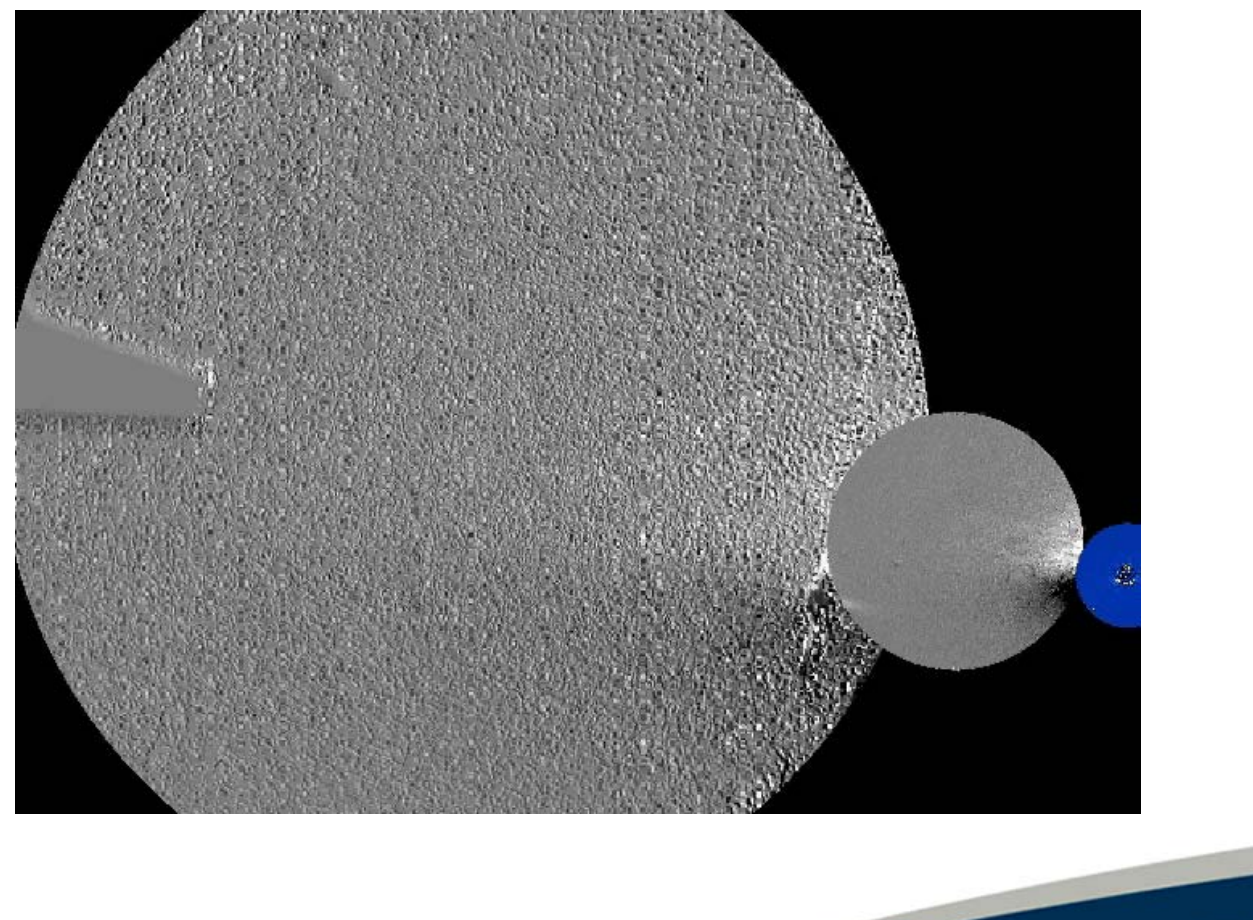

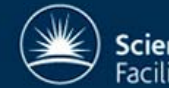

## STEREO A 17/02/07

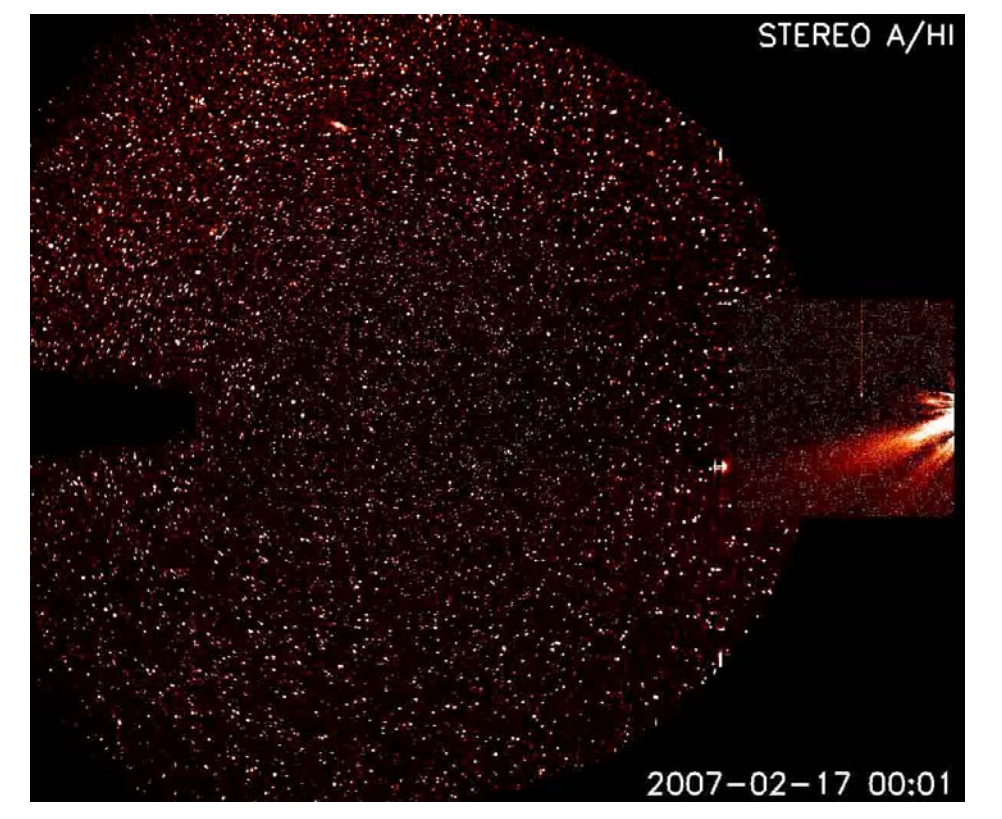

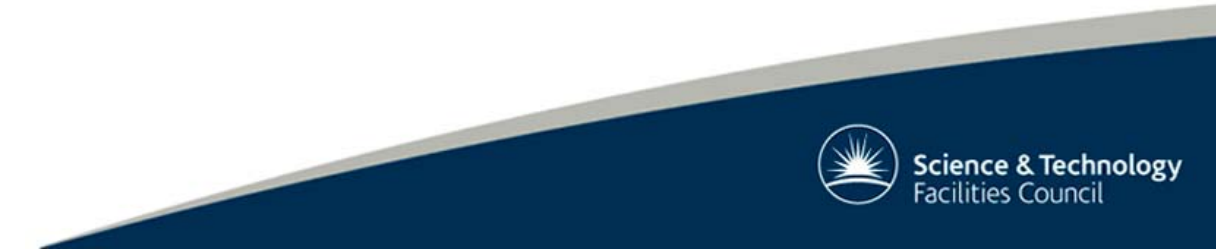

## STEREO B 17/02/07

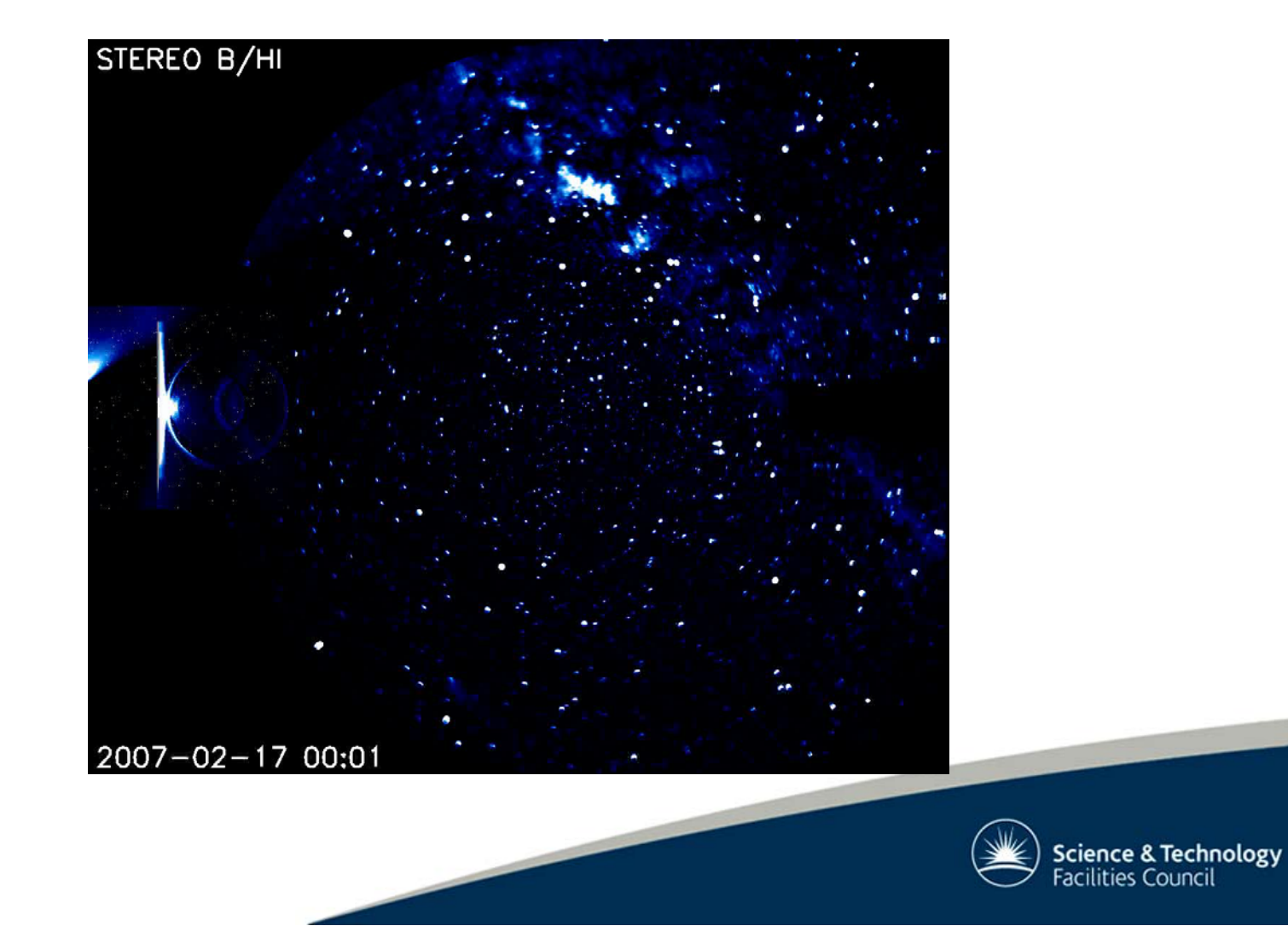

#### STEREO A & B 18/02/2007

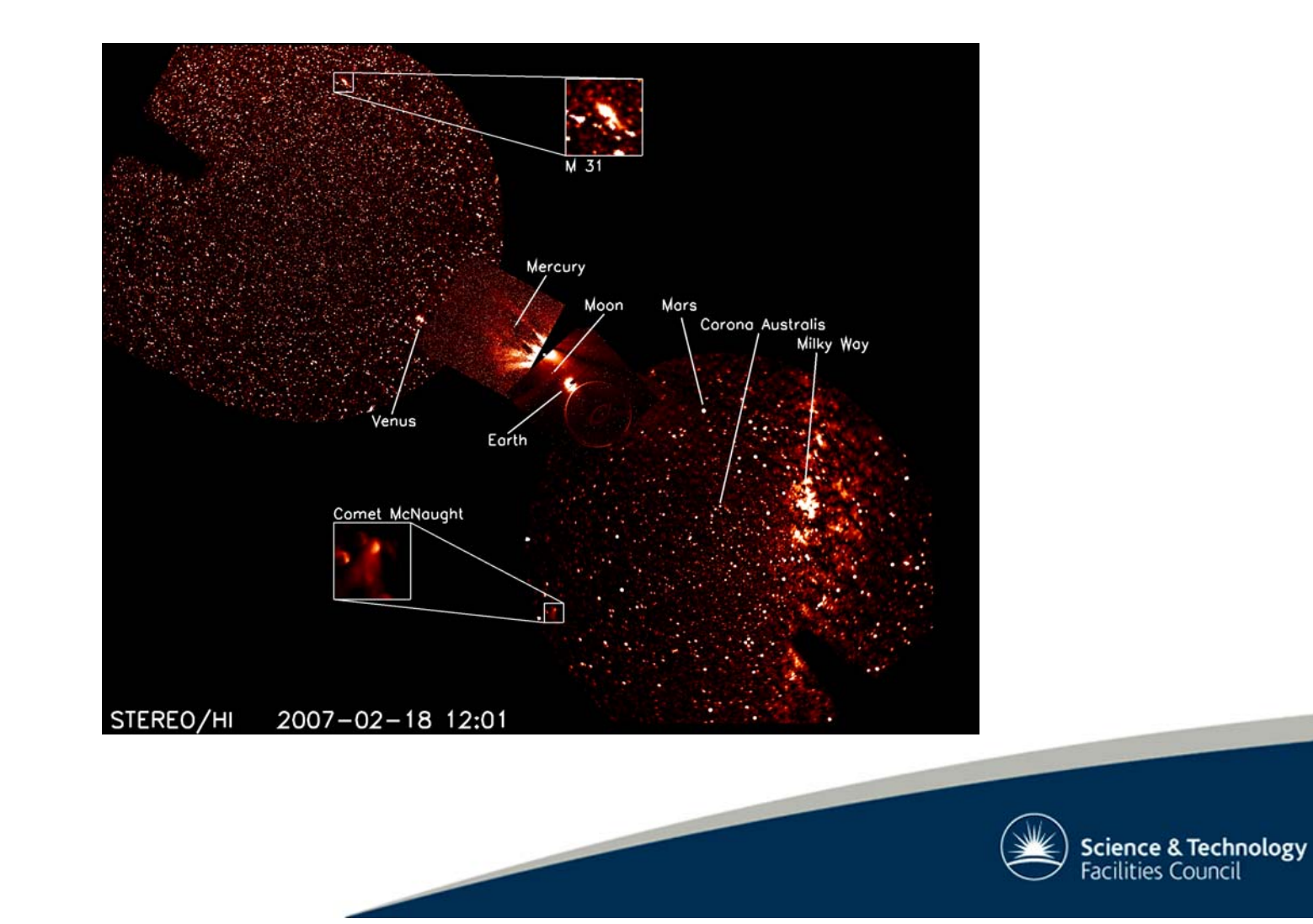

## CME Velocity

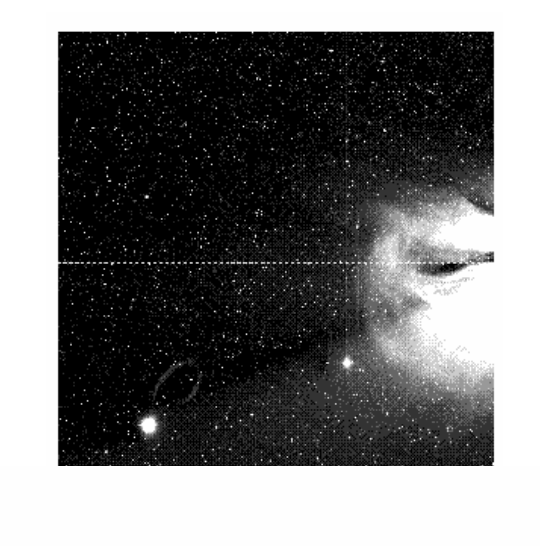

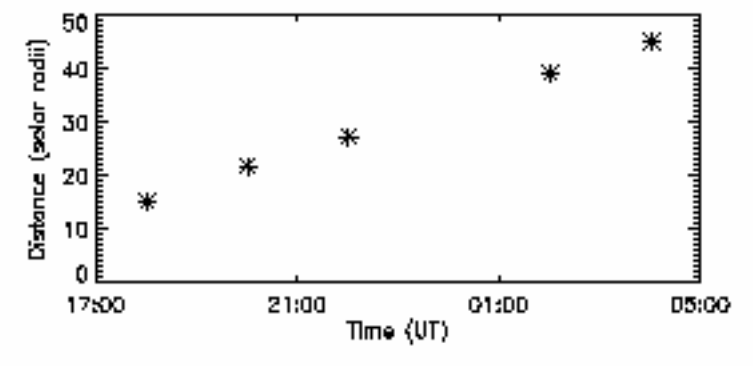

•Example 24/01/07 •RAH manual front

detection

•Amount of structure makes it hard to know what to track

•Automatic detection and tracking will be developed

ence & Technology

## CME Density

- •Calibration ongoing
	- Absolute intensity
- •Vourlidas et al. 2000, ApJ, 534, 456
	- Mass calculations from LASCO data
	- Details Thomson scattering assumptions

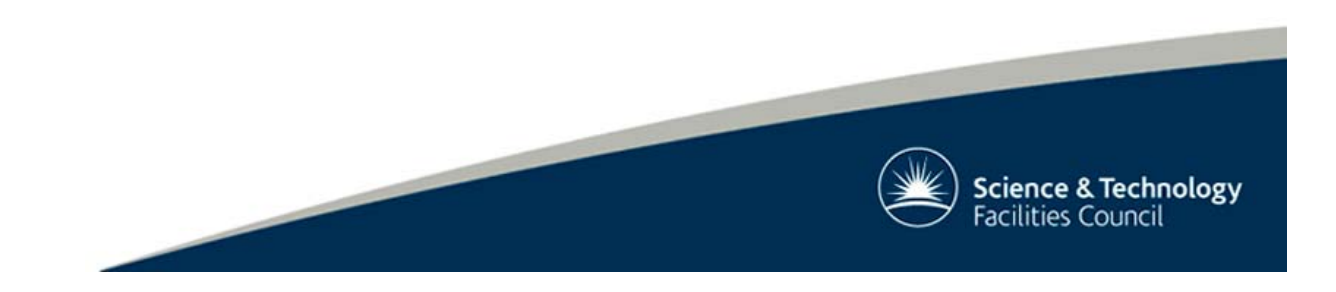